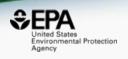

# Non-targeted analysis supported by data and cheminformatics delivered via the CompTox Chemicals Dashboard

**Antony Williams**<sup>1</sup>, Alex Chao<sup>2</sup>, Tom Transue<sup>3</sup>, Tommy Cathey<sup>3</sup>, Elin Ulrich<sup>1</sup> and Jon Sobus<sup>1</sup>

- Center for Computational Toxicology and Exposure, U.S. Environmental Protection Agency, RTP, NC
   Oak Ridge Institute of Science and Education (ORISE) Research Participant, RTP, NC
   GDIT, Research Triangle Park, North Carolina, United State
- The views expressed in this presentation are those of the author and do not necessarily reflect the views or policies of the U.S. EPA

#### An intro to the Dashboard

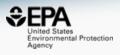

- Freely available web-based database from the National Center for Computational Toxicology
- Providing data for 875,000 substances including
  - Experimental and predicted physicochemical properties
  - In vivo toxicity data harvested from dozens of public resources
  - In vitro bioactivity data for thousands of chemicals and assays
  - Exposure data including chemicals in consumer products
  - Real time predictions for >20 physchem and toxicological endpoints
- Dashboard is used by mass spectrometrists for chemical identification
- A quick view of general capabilities...

#### CompTox Chemicals Dashboard

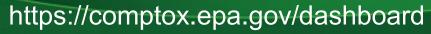

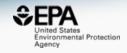

#### 875k Chemical Substances

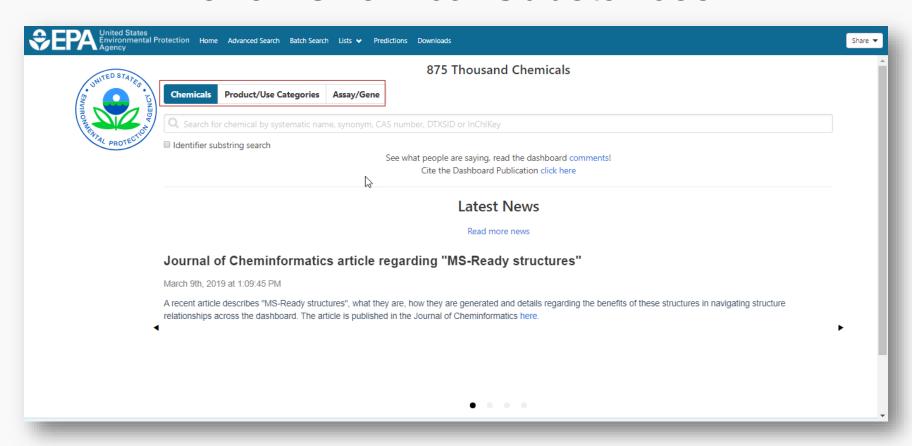

#### **Detailed Chemical Pages**

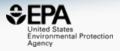

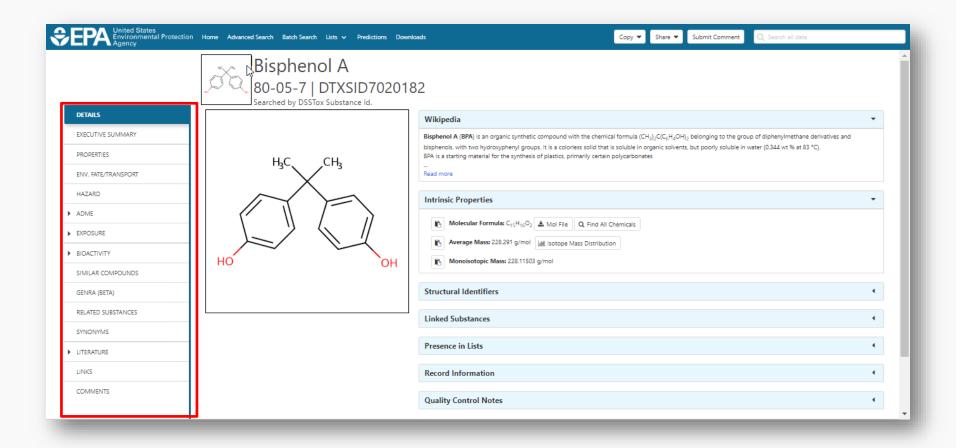

#### Access to Chemical Hazard Data

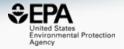

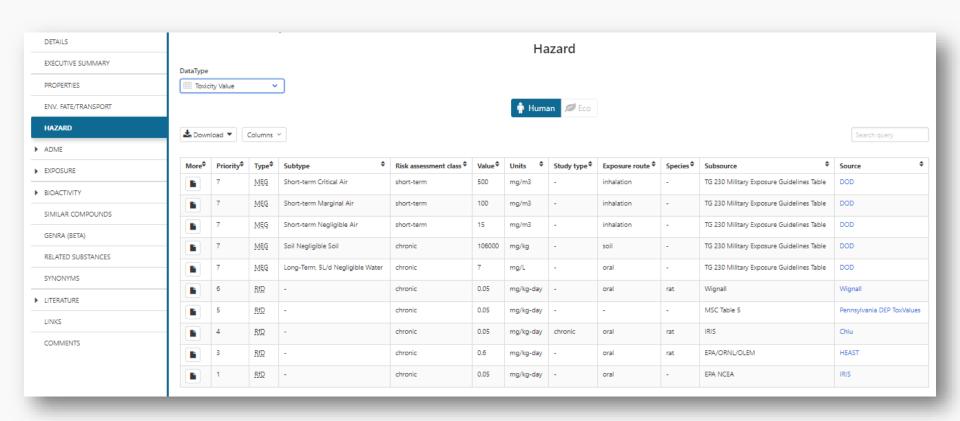

#### Sources of Exposure to Chemicals

PRODUCTION VOLUME

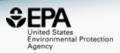

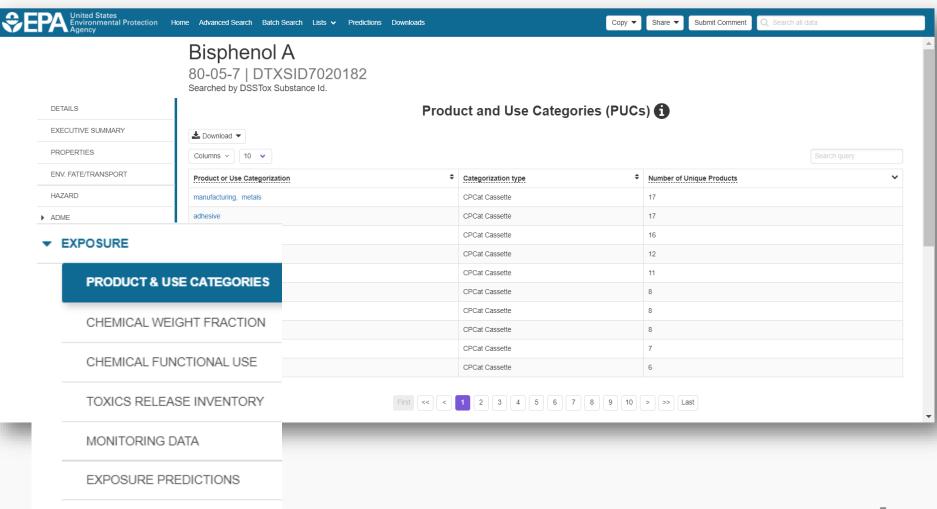

#### Link Access

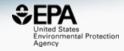

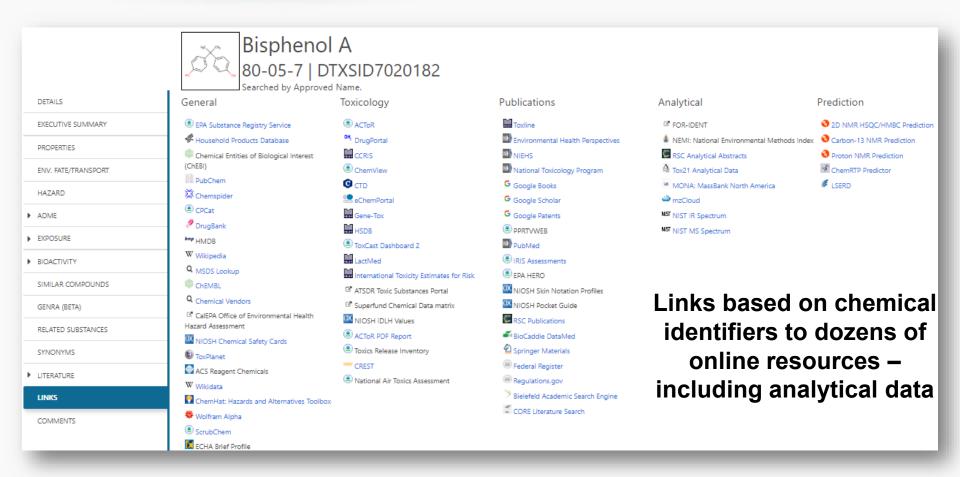

# MassBank of North America https://mona.fiehnlab.ucdavis.edu

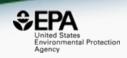

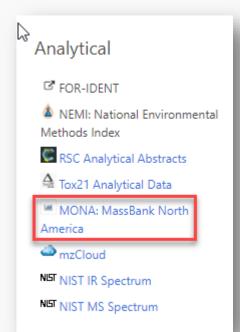

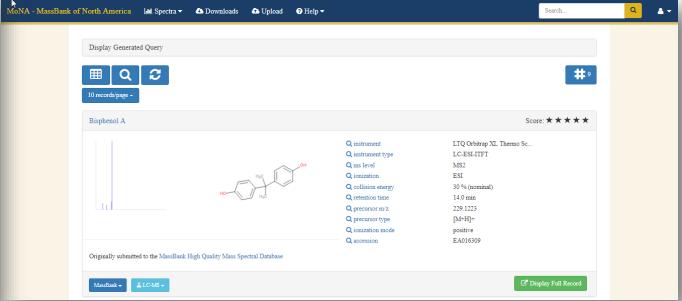

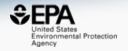

# "MS-ready" structures

McEachran et al. J Cheminform (2018) 10:45 https://doi.org/10.1186/s13321-018-0299-2

Journal of Cheminformatics

#### **METHODOLOGY**

**Open Access** 

"MS-Ready" structures for non-targeted high-resolution mass spectrometry screening studies

Andrew D. McEachran<sup>1,2\*</sup>, Kamel Mansouri<sup>1,2,3</sup>, Chris Grulke<sup>2</sup>, Emma L. Schymanski<sup>4</sup>, Christoph Ruttkies<sup>5</sup> and Antony J. Williams<sup>2\*</sup>

#### Overview of MS-Ready Structures

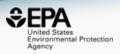

- All structure-based chemical substances are algorithmically processed to
  - Split multicomponent chemicals into individual structures
  - Desalt and neutralize individual structures
  - Remove stereochemical bonds from all chemicals

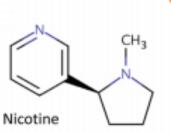

CN1CCC[C@H]1C1=CN=CC=C1 DTXSID1020930| SNICXCGAKADSCV 54-11-5 | **162.1157**| 0.929| **72** Tox: **yes**| Expo: **yes**| Bioassay: **yes** 

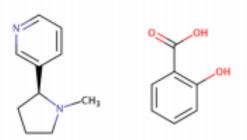

Benzoic acid, 2-hydroxy-, compd. with 3-[(2S)-1-methyl-2-pyrrolidinyl]pyridine (1:1)

OC(=0)C1=C(0)C=CC=C1.CN1CCC[C@H]1C1=CN=CC=C1

DTXSID5075319| AIBWPBUAKCMKNS

29790-52-1 | **300.1474** | 0.929 | **6** Tox: **no** | Expo: **yes** | Bioassay: **no** 

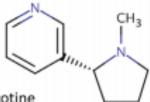

D-Nicotine

CN1CCC[C@@H]1C1=CN=CC=C1 DTXSID004635| SNICXCGAKADSCV 25162-00-9 | **162.1157**| 0.929| **20** 

Tox: no | Expo: yes | Bioassay: yes

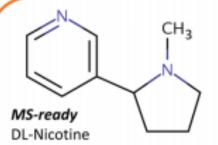

CN1CCCC1C1=CN=CC=C1
DTXSID3048154 | SNICXCGAKADSCV
22083-74-5 | **162.1157** | 0.953 | 9
Tox: **yes** | Expo: **no** | Bioassay: **yes** 

LEGEND: Name, SMILES DTXSID | InChiKey 1st Block

CAS | Monoiso. Mass | logP | Sources Data on: Toxicity | Exposure | Bioassays

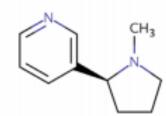

HCI

Nicotine hydrochloride

CI.CN1CCC[C@H]1C1=CN=CC=C1 DTXSID602093| HDJBTCAJIMNXEW 2820-51-1 | **198.0924** | 0.929| **9** Tox: **no**| Expo: **yes**| Bioassay: **yes** 

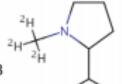

DL-Nicotine-d3

[2H]C([2H])([2H])N1CCCC1C1=CN=CC=C1 DTXSID80442666| SNICXCGAKADSCV 69980-24-1| **165.1345**| 0.929| **1** 

Tox: no | Expo: no | Bioassay: no

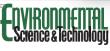

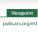

# MS-Ready Mappings Set All substances containing component

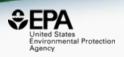

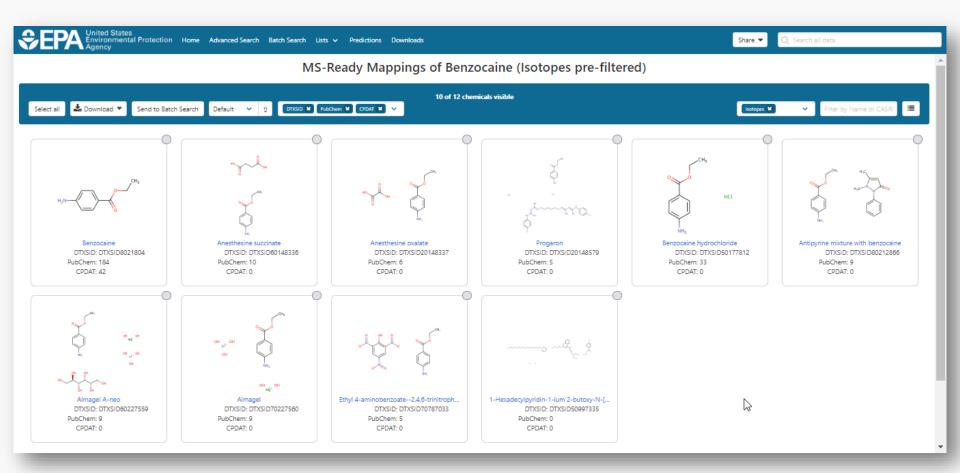

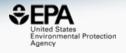

# Mass/Formula Searching and Metadata Ranking

### Advanced Searches Mass Search

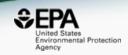

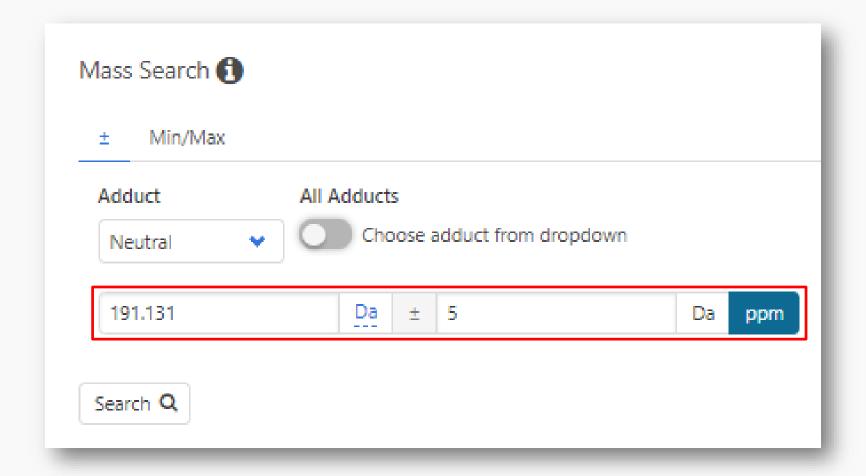

### Advanced Searches Mass Search

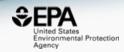

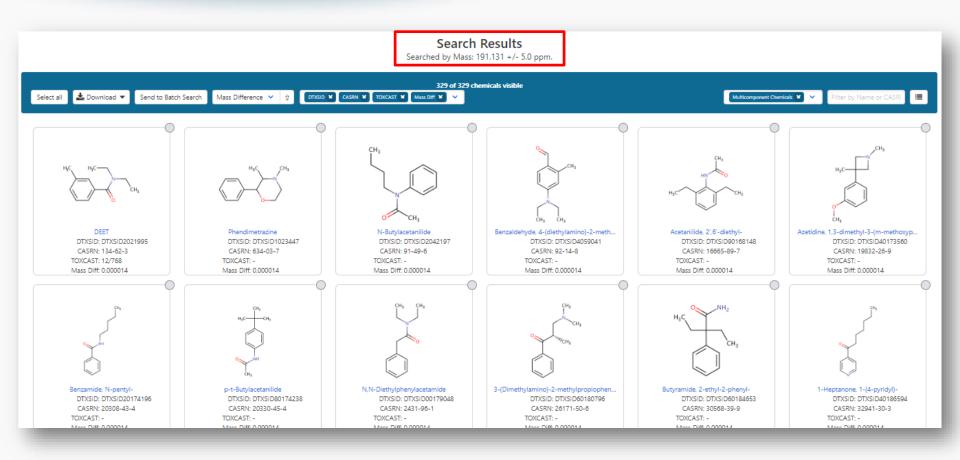

### MS-Ready Structures for Formula Search

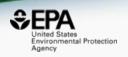

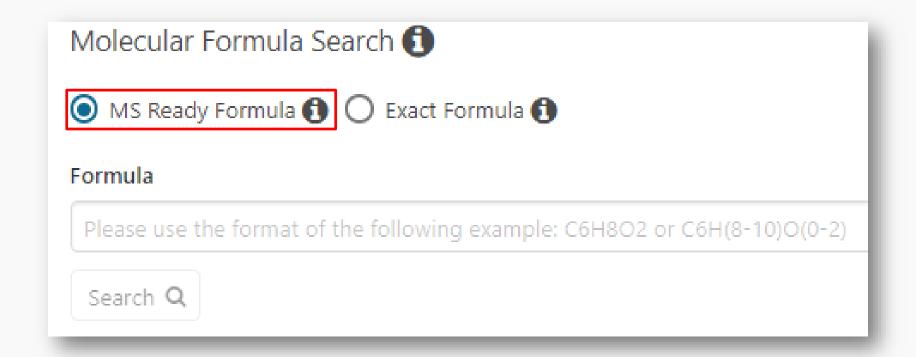

#### MS-Ready Mappings

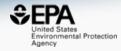

EXACT Formula: C10H16N2O8: 3 Hits

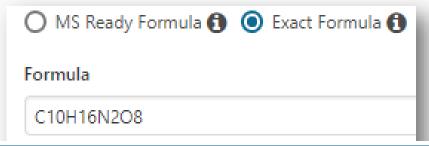

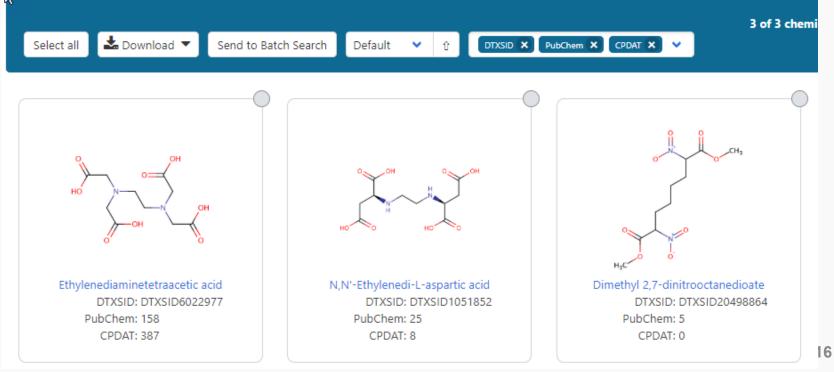

#### MS-Ready Mappings

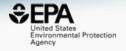

- Same Input Formula: C10H16N2O8
- MS Ready Formula Search: 125 Chemicals

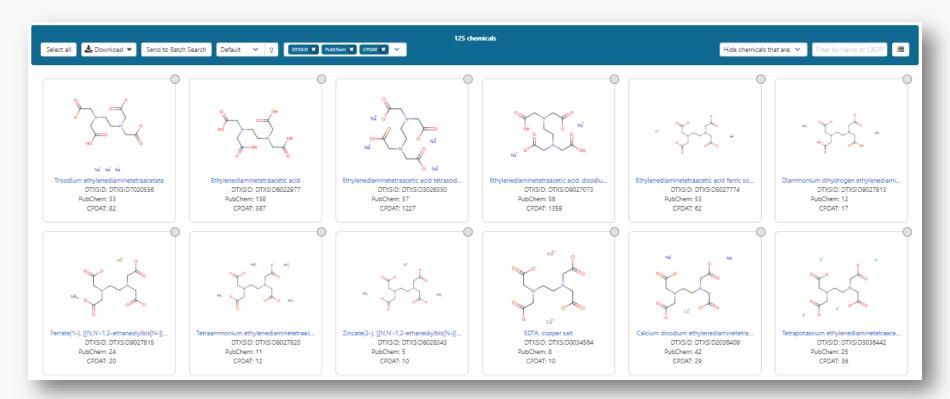

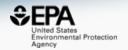

# Candidate ranking using metadata

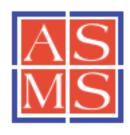

C American Society for Mass Spectrometry, 2011

J. Am. Soc. Mass Spectrom. (2012) 23:179–185DOI: 10.1007/s13361-011-0265-y

#### RESEARCH ARTICLE

Identification of "Known Unknowns" Utilizing Accurate Mass Data and ChemSpider

### Data Source Ranking of "known unknowns"

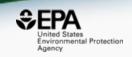

 A mass and/or formula search is for an *unknown* chemical but it is a *known* chemical contained within a reference database C14H22N2O3 266.16304

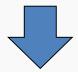

Chemical Reference Database

 Most likely candidate chemicals have the most associated data sources, most associated literature articles or both

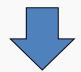

Sorted candidate structures

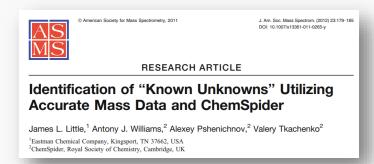

#### Dashboard Metadata for Ranking

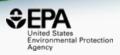

- Chosen dashboard metadata to rank candidates
  - Associated data sources
    - Lists in the underlying database (more about lists later)
    - Associated data sources in PubChem
    - Specific source types (e.g. water, surfactants, pesticides)
  - Number of associated literature articles (Pubmed)
  - Chemicals in the environment the number of products/categories containing the chemical is an important source of data (from CPDat database)

#### Comparing Search Performance

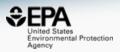

Anal Bioanal Chem (2017) 409:1729–1735 DOI 10.1007/s00216-016-0139-z

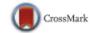

#### RAPID COMMUNICATION

### Identifying known unknowns using the US EPA's CompTox Chemistry Dashboard

Andrew D. McEachran 1 · Jon R. Sobus 2 · Antony J. Williams 3

- When dashboard contained 720k chemicals
- Only 3% of ChemSpider size
- What was the comparison in performance?

#### **SAME** dataset for comparison

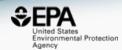

| Compound class                      | and class Number in class Average ra |      | Number of compounds in each position rank-ordered |    |    |    |     |
|-------------------------------------|--------------------------------------|------|---------------------------------------------------|----|----|----|-----|
|                                     |                                      |      | #1                                                | #2 | #3 | #4 | #5+ |
| Pharmaceutical drug                 | 72                                   | 1.4  | 55                                                | 9  | 6  | 2  |     |
| Industrial chemicals                | 42                                   | 5.5  | 28                                                | 6  | 3  |    | 5   |
| Personal care products              | 8                                    | 6.1  | 3                                                 | 1  |    |    | 4   |
| Ster sid homones Perfluorochemicals |                                      | SAME | 7<br>5                                            | )A | TA | SE | T   |
| Pesticides                          | 12                                   | 2.3  | 6                                                 | 2  | 3  |    | 1   |
| Veterinary drugs                    | 3                                    | 1.3  | 2                                                 | 1  |    |    |     |
| Dyes                                | 2                                    | 1.0  | 2                                                 |    |    |    |     |
| Food product/natural compounds      | 4                                    | 3.8  | 2                                                 |    |    | 1  | 1   |
| Illicit drugs                       | 2                                    | 2.0  | 1                                                 |    | 1  |    |     |
| Misc. molecules                     | 3 <sup>a</sup>                       | 1.3  | 2                                                 | 1  |    |    |     |

#### How did performance compare?

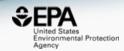

Summary statistics and rank-ordered position in the CompTox Chemistry Dashboard and ChemSpider of the 89 compound subset from the Little et al. [7] study

|               |            | Average rank             | Numb            | Number in each position rank-ordered |    |    |     |  |
|---------------|------------|--------------------------|-----------------|--------------------------------------|----|----|-----|--|
|               |            | (±SD)                    | #1              | #2                                   | #3 | #4 | #5+ |  |
| Mass-based    | Dashboard  | $1.2 \pm 0.7$            | 77 <sup>a</sup> | 5                                    | 3  | 3  |     |  |
|               | ChemSpider | $2.2 \pm 6.1^{\text{b}}$ | 68              | 8                                    | 7  | 1  | 5   |  |
| Formula-based | Dashboard  | 1.1 ± 0.4                | 78ª             | 8                                    | 2  |    |     |  |
|               | ChemSpider | 1.3 ± 1.0                | 77              | 8                                    | 2  | 1  | 2   |  |

<sup>&</sup>lt;sup>a</sup>One chemical (tephrosin) not present in the Dashboard

# For the same 162 chemicals, Dashboard outperforms ChemSpider for both Mass and Formula Ranking

#### Data Quality is important

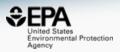

#### Data quality in free web-based databases!

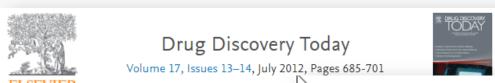

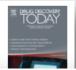

Review Keynote Towards a gold standard: **ELSEVIER** quality in public domain

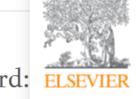

Drug Discovery Today

Volume 16, Issues 17-18, September 2011, Pages 747-750

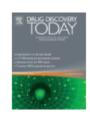

databases and approaches

**⊞** Show

Machines first, humans second: on the importance Antony), of algorithmic interpretation of open chemistry data

Alex M Clark M, Antony J Williams and Sean Ekins

Journal of Cheminformatics 2015 7:9

https://doi.org/10.1186/s13321-015-0057-7 © Clark et al.; licensee Springer. 2015

Received: 24 November 2014 | Accepted: 23 February 2015 | Published: 22 March 2015

and content

# Will the correct Microcystin LR Stand Up? ChemSpider Skeleton Search

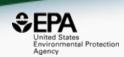

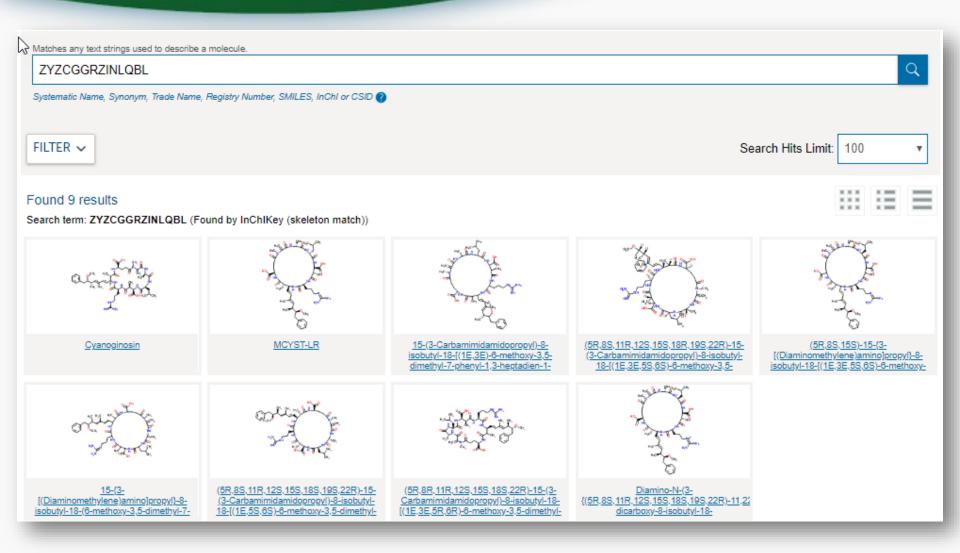

#### Comparing ChemSpider Structures

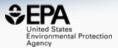

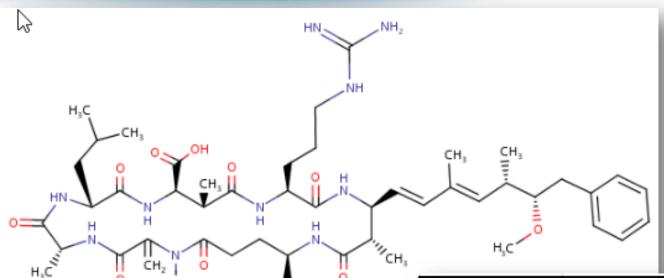

| ChemSpiderID    | Standard InChIKey Stereolayer                              |  |  |  |
|-----------------|------------------------------------------------------------|--|--|--|
| WIKIPEDIA       | t28-,29-,30-,31+,34-,35-,36+,37+,38-,40+                   |  |  |  |
| CompTox         | t28-,29-,30-,31+,34-,35-,36+,37+,38-,40+                   |  |  |  |
| <u>4941647</u>  | t28-,29-,30-,31+,34-,35-,36+,37+,38-,40+                   |  |  |  |
| <u>393078</u>   | t28-,29-,30-,31+,34-,35-,36+, <b>37-</b> ,38-,40+          |  |  |  |
| 57618348        | t28-,29-,30-,31+,34-,35-,36+, <b>37-</b> ,38-,40+          |  |  |  |
| <u>29342071</u> | t28-,29-,30-,31+, <b>34+</b> ,35-,36+, <b>37-</b> ,38-,40+ |  |  |  |
| 7987594         | t28-,29?,30?,31+,34?,35-,36?,37-,38-,40?                   |  |  |  |
| 22900854        | t28-, <b>29?,30+,31-,34+,35+,36-,37-,</b> 38-, <b>40-</b>  |  |  |  |
| <u>19692240</u> | NONE                                                       |  |  |  |
| 2831283         | NONE                                                       |  |  |  |

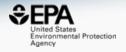

# Batch Searching mass and formula

#### Batch Searching

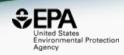

 Singleton searches are useful but we work with thousands of masses and formulae!

#### Typical questions

- What is the list of chemicals for the formula C<sub>x</sub>H<sub>y</sub>O<sub>z</sub>
- What is the list of chemicals for a mass +/- error
- Can I get chemical lists in Excel files? In SDF files?
- Can I include properties in the download file?

#### Batch Searching Formula/Mass

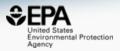

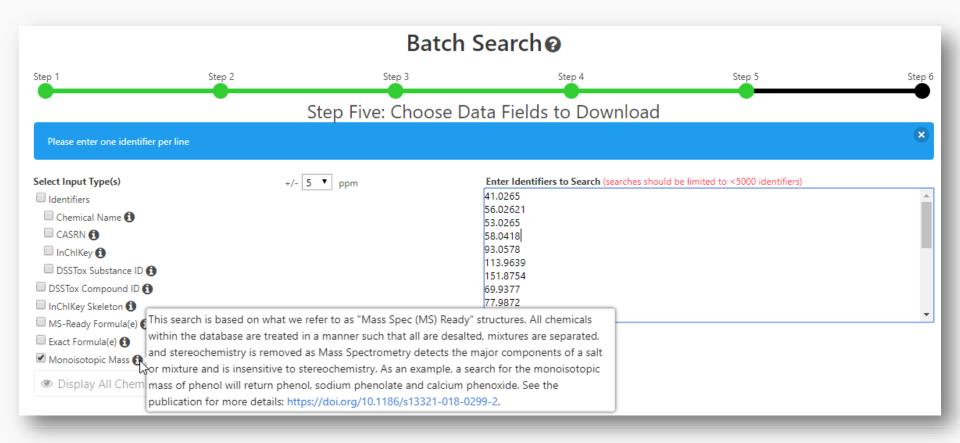

## Searching batches using MS-Ready Formula (or mass) searching

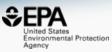

|     |    | <u> </u>   | `              | i i i a c  | o) ocaroning                                                 | _             | _                 |     |
|-----|----|------------|----------------|------------|--------------------------------------------------------------|---------------|-------------------|-----|
| -   | 4  | A          | В              | С          | D                                                            | E             | F                 | G   |
|     |    | INPUT      | DTXSID         | CASRN      |                                                              | MOL FORMULA   | MONOISOTOPIC MASS |     |
|     |    | C14H22N2O3 | DTXSID2022628  | 29122-68-7 |                                                              | C14H22N2O3    | 266.163042576     | 46  |
|     | 3  | C14H22N2O3 | DTXSID0021179  | 6673-35-4  |                                                              | C14H22N2O3    |                   | 32  |
|     | 4  | C14H22N2O3 | DTXSID4048854  | 841-73-6   |                                                              | C14H22N2O3    |                   | 20  |
|     | 5  | C14H22N2O3 | DTXSID1045407  | 13171-25-0 |                                                              | C14H24Cl2N2O3 |                   | 19  |
|     | 6  | C14H22N2O3 | DTXSID0045753  | 56715-13-0 |                                                              | C14H22N2O3    |                   | 19  |
|     |    | C14H22N2O3 | DTXSID2048531  | 5011-34-7  |                                                              | C14H22N2O3    |                   | 14  |
|     | 8  | C14H22N2O3 | DTXSID10239405 |            |                                                              | C14H22N2O3    |                   | 12  |
|     |    | C14H22N2O3 | DTXSID50200634 |            | . , , , , , , , , , , , , , , , , , , ,                      | C14H22N2O3    | 266.163042576     | 7   |
|     |    | C14H22N2O3 | DTXSID4020111  | 51706-40-2 | ,                                                            | C14H23CIN2O3  |                   | 6   |
|     |    |            |                | 51963-82-7 |                                                              | C14H22N2O3    | 266.163042576     | 5   |
|     |    |            |                | 154-21-2   |                                                              | C18H34N2O6S   |                   | 35  |
|     |    |            | DTXSID7047803  | 859-18-7   |                                                              | C18H35CIN2O6S |                   | 22  |
|     |    |            | DTXSID20849438 |            | _                                                            | C18H35CIN2O6S |                   | 1   |
|     |    | C10H12N2O  | DTXSID1047576  | 486-56-6   |                                                              | C10H12N2O     |                   | 40  |
|     |    | C10H12N2O  | DTXSID8075330  | 50-67-9    |                                                              | C10H12N2O     |                   | 22  |
|     |    | C10H12N2O  | DTXSID8044412  | 2654-57-1  |                                                              | C10H12N2O     |                   | 18  |
|     |    | C10H12N2O  | DTXSID80165186 |            |                                                              | C10H13CIN2O   |                   | 11  |
|     |    | C10H12N2O  | DTXSID2048870  | 29493-77-4 | (4R,5S)-4-methyl-5-phenyl-4,5-dihydro-1,3-oxazol-2-amine     |               |                   | 10  |
| - 4 |    | C10H12N2O  | DTXSID10196105 |            |                                                              | C10H12N2O     |                   | 9   |
|     |    | C10H12N2O  | DTXSID90185693 |            |                                                              | C10H12N2O     |                   | 7   |
|     |    | C10H12N2O  | DTXSID40178777 |            |                                                              | C10H12N2O     |                   | 7   |
|     |    | C10H12N2O  | DTXSID80157026 |            |                                                              | C10H12N2O     |                   | 6   |
|     |    | C10H12N2O  | DTXSID30205607 |            |                                                              | C10H12N2O     | 176.094963014     | 6   |
|     |    | C14H18N4O3 | DTXSID5023900  | 17804-35-2 | •                                                            | C14H18N4O3    |                   | 68  |
| 1   |    | C14H18N4O3 | DTXSID3023712  | 738-70-5   |                                                              | C14H18N4O3    | 290.137890456     | 51  |
| 1   |    | C14H18N4O3 | DTXSID40209671 |            |                                                              | C14H19CIN4O3  | 326.1145682       | 8   |
| 1   |    | C14H18N4O3 | DTXSID70204210 |            | Benzenemethanol, 4-((2,4-diamino-5-pyrimidinyl)methyl)-2,    |               | 290.137890456     | 5   |
| 1   |    | C14H18N4O3 | DTXSID20152671 |            | 6-Methoxy-4-(3-(N,N-dimethylamino)propylamino)-5,8-quina     |               | 290.137890456     | 4   |
| ;   |    | C14H18N4O3 | DTXSID30213742 |            | 1H-1,2,4-Benzotriazepine-3-carboxylic acid, 4,5-dihydro-4-   |               |                   | 3   |
|     |    | C14H18N4O3 | DTXSID30219608 |            | 2,4-Pyrimidinediamine, 5-((3,4,5-trimethoxyphenyl)methyl)-   |               | 308.14845514      | 3   |
|     |    | C14H18N4O3 | DTXSID20241155 |            | L-Aspartic acid, compound with 5-((3,4,5-trimethoxyphenyl    |               | 423.175398165     | 3   |
| ;   | 33 | C14H18N4O3 | DTXSID80241156 | 94232-28-7 | L-Glutamic acid, compound with 5-((3,4,5-trimethoxypheny     | C19H27N5O7    |                   | 3   |
|     |    | C14H18N4O3 | DTXSID20143781 |            | 1H-Pyrido(2,3-e)-1,4-diazepine-2,3,5-trione, 4-(2-(diethylam | C14H18N4O3    |                   | 3   |
| :   |    | C12H11N7   | DTXSID6021373  | 396-01-0   | Triamterene                                                  | C12H11N7      |                   | 52  |
| :   | 36 | C12H11N7   | DTXSID00204465 | 5587-93-9  |                                                              | C12H11N7      | 253.107593382     | 7   |
| :   | 37 | C12H11N7   | DTXSID5064621  | 7300-26-7  |                                                              | C12H9N7       |                   | 4   |
|     | 38 | C12H11N7   | DTXSID00848025 | 90293-82-6 | Sulfuric acid6-phenylpteridine-2,4,7-triamine (1/1)          | C12H13N7O4S   | 351.074973101     | 1   |
|     | 39 | C12H11N7   | DTXSID50575293 | 92310-83-3 |                                                              | C12H11N7      | 253.107593382     | 1   |
| 4   | 40 | C8H9NO2    | DTXSID2020006  | 103-90-2   | Acetaminophen                                                | C8H9NO2       | 151.063328534     | 75  |
| 1   | 11 | C8H0NU3    | DTYSID6026667  | 13/1-20-3  | Mothyl 2 aminohonzoato                                       | C8H0NU3       | 151 063338534     | E0. |

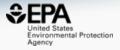

### Chemical Lists

#### **Chemical Lists**

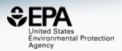

| Home | Advanced Search | Batch Search | Lists 🕶      | Predictions | Downloads |
|------|-----------------|--------------|--------------|-------------|-----------|
|      |                 |              | Lists of Ch  | emicals Jhn |           |
|      |                 |              | List of Assa | ays         |           |

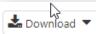

Columns ~

mass Copy Filtered Lists URL

| List Acronym 🕏 | List Name \$                                                                     | Last Updated ♦ | Number of Chemicals ♥ | List Description                                                                                                    |
|----------------|----------------------------------------------------------------------------------|----------------|-----------------------|----------------------------------------------------------------------------------------------------|
| HDXEXCH        | MASSPECDB: Hydrogen<br>Deuterium Exchange Standard<br>Set - Under HDX Conditions | 2018-11-07     | 592                   | Observed species (deuterated and undeuterated) from the HDXNOEX list under hydrogen deuterium exchange conditions (Ruttkies, Schymanski et al. in prep.)                                                                                                  |
| HDXNOEX        | MASSPECDB: Hydrogen<br>Deuterium Exchange Standard<br>Set - No Exchange          | 2018-11-07     | 765                   | Environmental standard set used to investigate hydrogen deuterium exchange in small molecule high resolution mass spectrometry (Ruttkies, Schymanski et al. in prep.)                                                                                     |
| MASSBANKEUSP   | MASSPECDB: MassBank.EU<br>Collection: Special Cases                              | 2017-07-16     | 263                   | The MassBank.EU list contains curated chemicals (Schymanski/Williams) associated with the literature/tentative/unknown/SI spectra available on MassBank.EU that are not available as part of the full MassBank collection of reference standard spectra.  |
| MASSBANKREF    | MASSPECDB: MassBank<br>Reference Spectra Collection                              | 2017-07-13     | 1267                  | This MassBank list contains chemicals associated with the full MassBank collection of reference standard spectra available on MassBank.EU, MassBank.JP and MassBank of North America as well as the Open Data collection, curated by Williams/Schymanski. |
| MYCOTOXINS     | MASSPECDB: Mycotoxins from<br>MassBank.EU                                        | 2017-08-02     | 88                    | This is a set of mycotoxins, initiated by the contribution of spectra of 90 mycotoxins to MassBank.EU by Justin Renaud and colleagues from Agriculture and Agri-Food Canada, Government of Canada                                                         |

#### **EPAHFR: Hydraulic Fracturing**

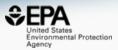

#### WATER|EPA; Chemicals associated with hydraulic fracturing

Q Search EPAHFR Chemicals

Identifier substring search

#### **List Details**

**Description:** Chemicals used in hydraulic fracturing fluids and/or identified in produced water from 2005-2013, corresponding to chemicals listed in Appendix H of EPA's Hydraulic Fracking Drinking Water Assessment Final Report (Dec 2016). Citation: U.S. EPA, Hydraulic Fracturing for Oil and Gas: Impacts from the Hydraulic Fracturing Water Cycle on Drinking Water Resources in the United States (Final Report). U.S. Environmental Protection Agency, Washington, D.C. EPA/600/R-16/236F, 2016. https://www.epa.gov/hfstudy

\*Note that Appendix H chemical listings in Tables H-2 and H-4 were mapped to current DSSTox content, which has undergone additional curation since the publication of the original EPA HF Report (Dec 2016). In the few cases where a Chemical Name and CASRN from the original report map to distinct substances (as of Jan 2018), both were included in the current EPAHFR chemical listing for completeness; additionally, 34 previously unmapped chemicals in Table H-5 are now registered in DSSTox (all but 2 assigned CASRN) and, thus, have been added to the current EPAHFR listing.

Number of Chemicals: 1640

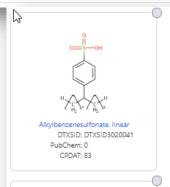

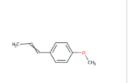

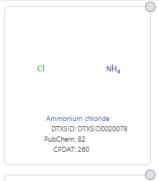

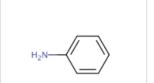

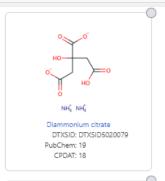

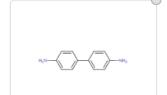

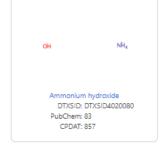

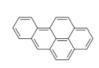

#### PFAS lists of Chemicals

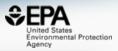

#### **Select List**

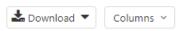

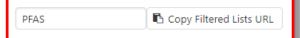

| List Acronym | List Name \$                                                     | Last Updated 🕏 | Number of Chemicals <sup>‡</sup> | List Description                                                                                                    |
|--------------|------------------------------------------------------------------|----------------|----------------------------------|----------------------------------------------------------------------------------------------------|
| EPAPFAS75S1  | PFAS EPA: List of 75 Test<br>Samples (Set 1)                     | 2018-06-29     | 74                               | PFAS list corresponds to 75 samples (Set 1) submitted for initial testing screens conducted by EPA researchers in collaboration with researchers at the National Toxicology Program.                                                               |
| EPAPFAS75S2  | PFAS EPA: List of 75 Test<br>Samples (Set 2)                     | 2019-02-21     | 75                               | PFAS list corresponds to a second set of 75 samples (Set 2) submitted for testing screens conducted by EPA researchers in collaboration with researchers at the National Toxicology Program.                                                       |
| EPAPFASCAT   | PFAS EPA Structure-<br>based Categories                          | 2018-06-29     | 64                               | List of registered DSSTox "category substances" representing PFAS categories created using ChemAxon's Markush structure-based query representations.                                                                                               |
| EPAPFASINSOL | PFAS EPA: Chemical<br>Inventory Insoluble in<br>DMSO             | 2018-06-29     | 43                               | PFAS chemicals included in EPA's expanded ToxCast chemical inventory found to be insoluble in DMSO above 5mM.                                                                                                    |
| EPAPFASINV   | PFAS EPA: ToxCast<br>Chemical Inventory                          | 2018-06-29     | 430                              | PFAS chemicals included in EPA's expanded ToxCast chemical inventory and available for testing.                                                                                                    |
| EPAPFASRL    | PFAS EPA: Cross-Agency<br>Research List                          | 2017-11-16     | 199                              | EPAPFASRL is a manually curated listing of mainly straight-chain and branched PFAS (Per- & Poly-fluorinated alkyl substances) compiled from various internal, literature and public sources by EPA researchers and program office representatives. |
| PFASKEMI     | PFAS: List from the<br>Swedish Chemicals<br>Agency (KEMI) Report | 2017-02-09     | 2416                             | Perfluorinated substances from a Swedish Chemicals Agency (KEMI) Report on the occurrence and use of highly fluorinated substances.                                                                                                    |
| PFASMASTER   | PFAS Master List of PFAS<br>Substances                           | 2018-07-26     | 5061                             | PFASMASTER is a consolidated list of PFAS substances spanning and bounded by the below lists of current interest to researchers and regulators worldwide.                                                                                          |
| PFASOECD     | PFAS: Listed in OECD<br>Global Database                          | 2018-05-16     | 4729                             | OECD released a New Comprehensive Global Database of Per- and Polyfluoroalkyl Substances, (PFASs) listing more than 4700 new PFAS                                                                                                    |
| PFASTRIER    | PFAS Community-<br>Compiled List (Trier et al.,<br>2015)         | 2017-07-16     | 597                              | PFASTRIER community-compiled public listing of PFAS (Trier et al, 2015)                                                                                                    |

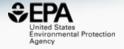

# Research in Progress

#### Predicted Mass Spectra

http://cfmid.wishartlab.com/

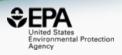

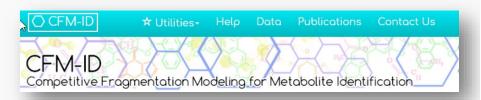

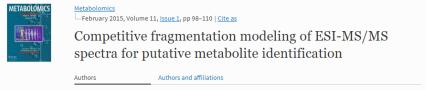

Felicity Allen , Russ Greiner, David Wishart

- MS/MS spectra prediction for ESI+, ESI-, and EI
- Predictions generated and stored for >800,000 structures, to be accessible via Dashboard

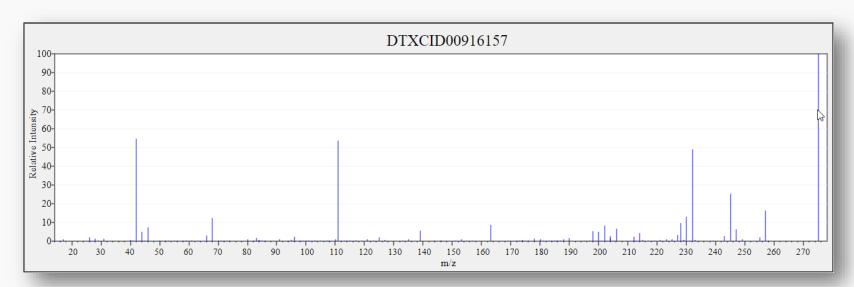

#### Search Expt. vs. Predicted Spectra

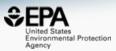

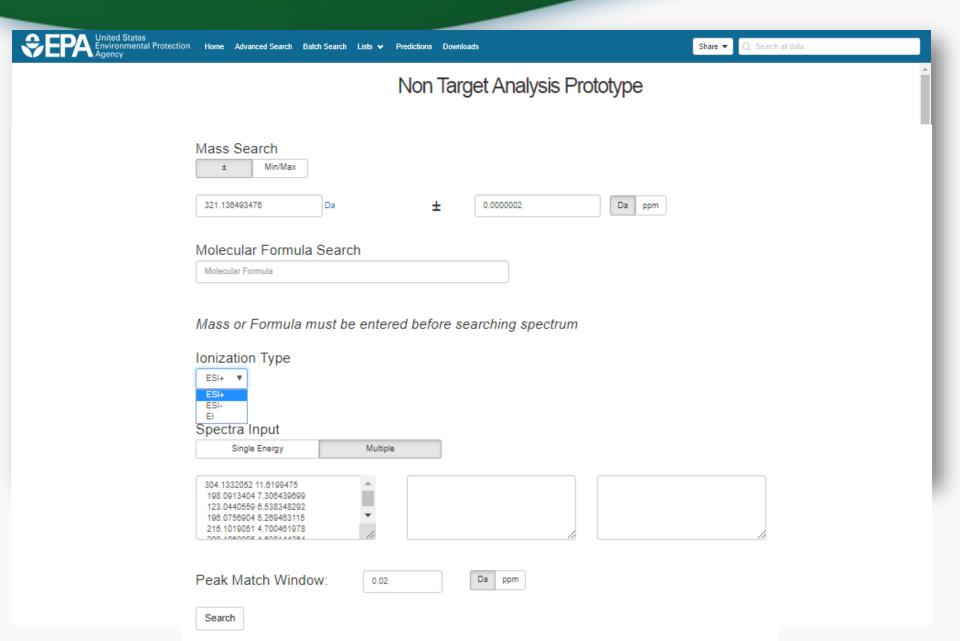

#### Search Expt. vs. Predicted Spectra

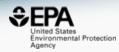

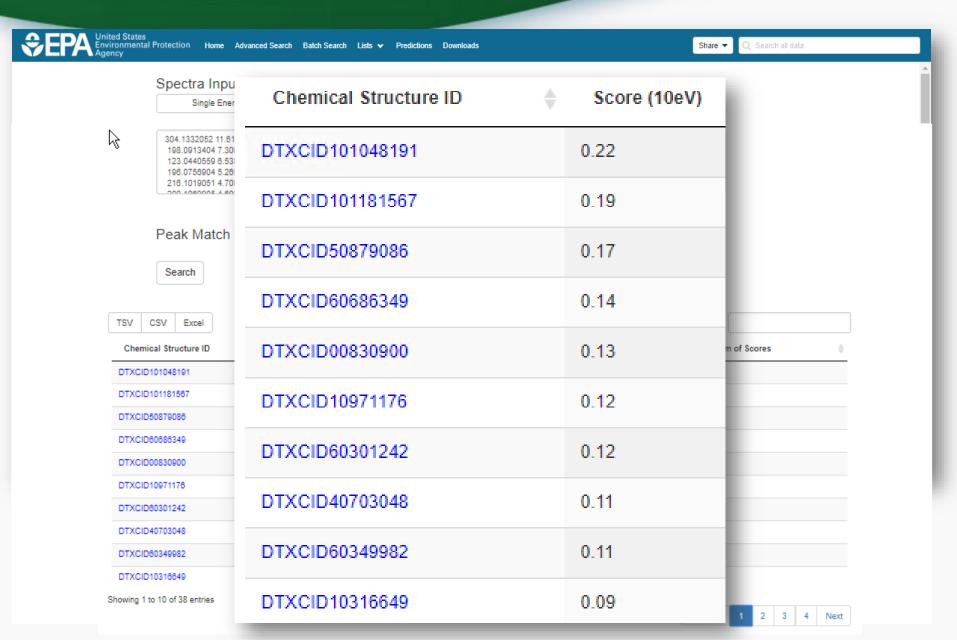

#### Spectral Viewer Comparison

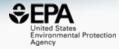

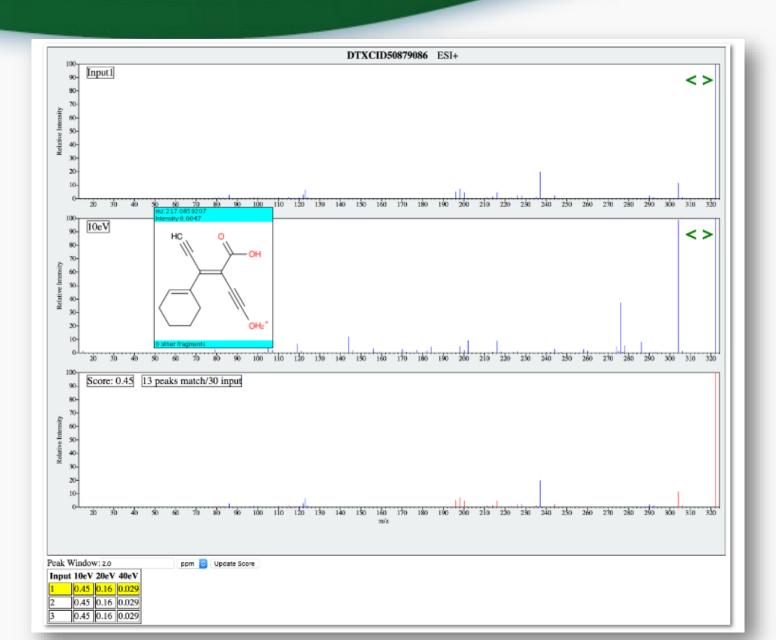

#### Prototype Development

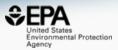

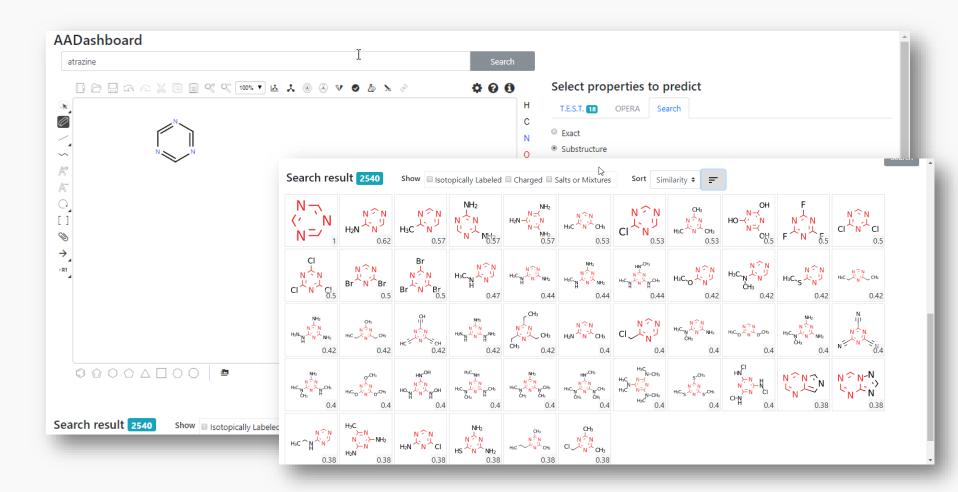

#### Conclusion

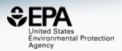

- Dashboard access to data for ~875,000 chemicals
- MS-Ready data facilitates structure identification
- Related metadata facilitates candidate ranking
- Relationship mappings and chemical lists of great utility
- Dashboard and contents are one part of the solution
- New developments in progress, especially API development, will be very enabling...

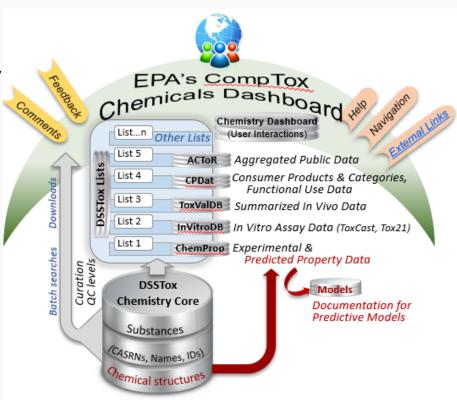

#### Acknowledgements

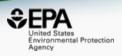

- IT Development team especially Jeff Edwards and Jeremy Dunne
- Chris Grulke for the ChemReg system
- Andrew McEachran (now at Agilent)
- The curation team focused on data quality

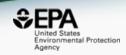

#### **Antony Williams**

US EPA Office of Research and Development

Center for Computational Toxicology and Exposure

EMAIL: Williams.Antony@epa.gov

ORCID: https://orcid.org/0000-0002-2668-4821